## 外宾接待系统填报流程

校内接待人登录【信息门户】-【外事系统】,进入外事服务系统首页,【外国专家与国 际会议】-【外宾接待申请】-【创建新申请】-【开始填报】,填写此次来访专家的相关信 息,点击"提交"待国际处工作人员审核通过后(一般 1-3 个工作日),回到来访接待表详 情页-【报表信息】下载并打印纸质版。后期报销需持该 《接待表》至所在单位签字盖章, 和其他相关材料一并投递至会计科。

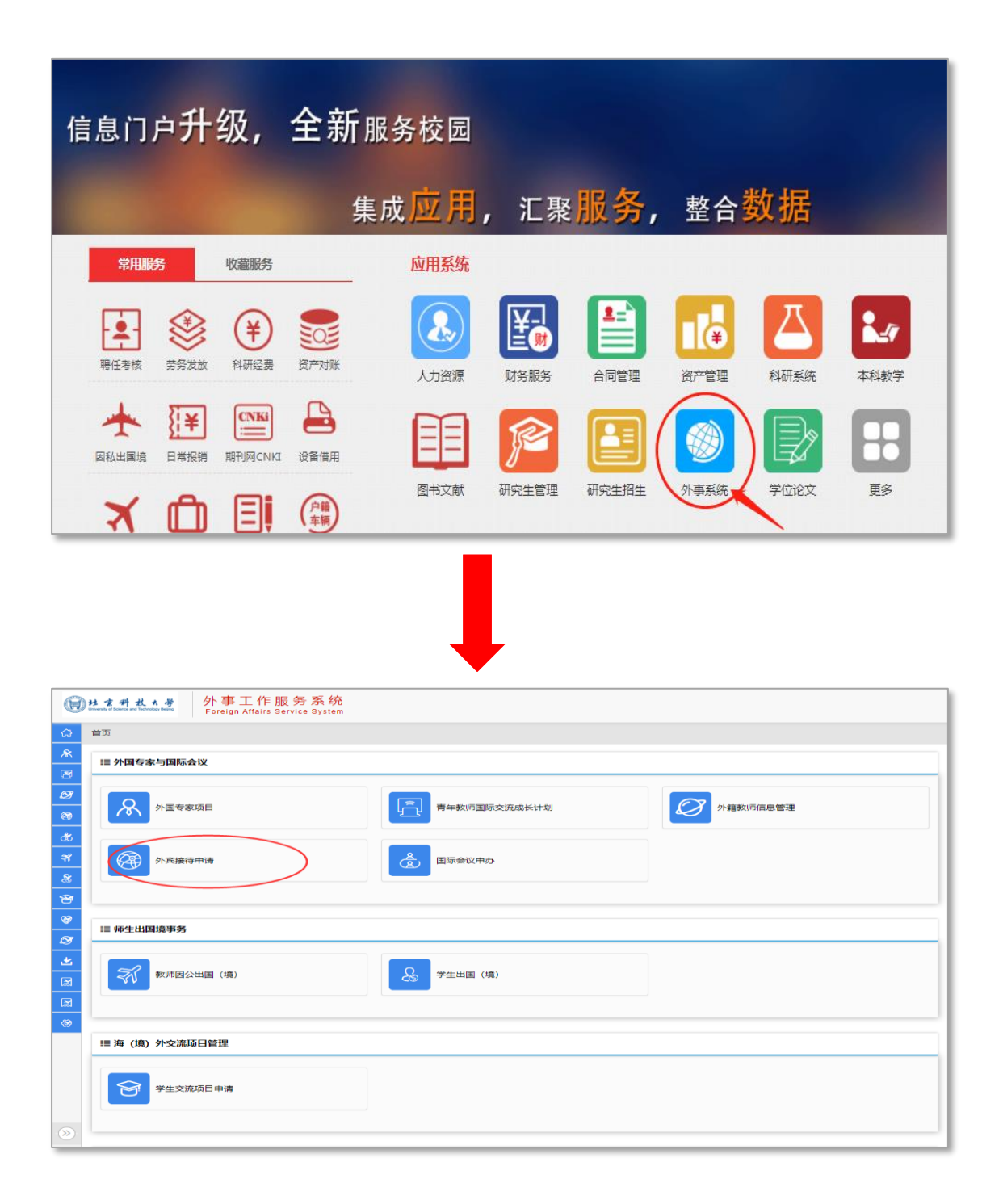

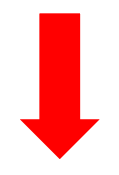

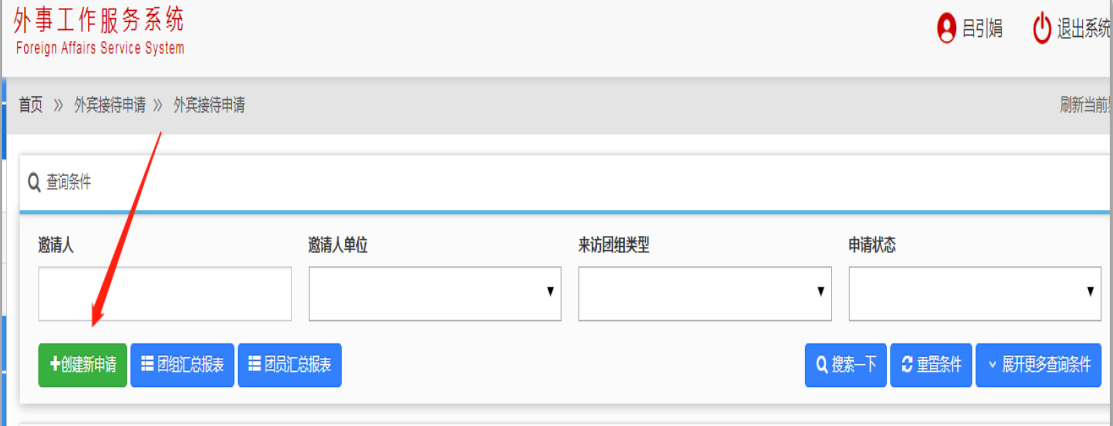

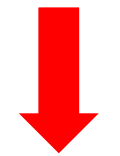

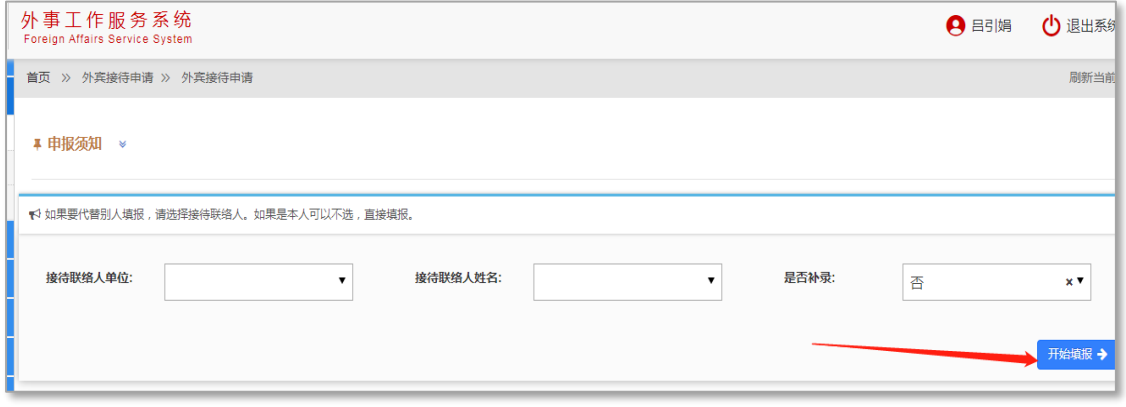

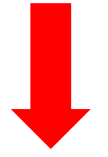

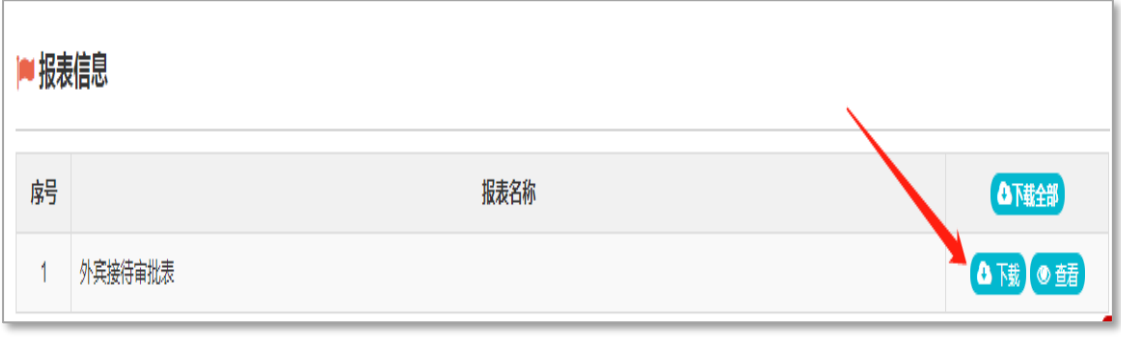